## **AutoCAD With Product Key**

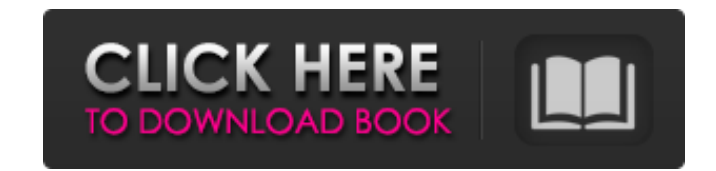

#### **AutoCAD License Key Full Free Download For PC**

As of 2018, the latest release of AutoCAD is the 2019 product. History AutoCAD was one of the first CAD programs. The name Autodesk AutoCAD is a combination of the first three letters of the company's name (Autodesk) and t Commodore PET, Commodore 64, IBM PC compatible, TRS-80, and Xerox Star. The first release for a Motorola 68000 family-based microcomputer followed in 1983. In 1984, an IBM PC compatible version was released for the Z-80-ba the Apple Macintosh and Mac OS in 1986. The first version for the Amiga was released in 1987. In 1988, AutoCAD was among the first programs to use the new Windows API, allowing the program to be ported to a variety of MS-D released CAD software for the UNIX platform. During this period, an API was also released for the X Window System, allowing AutoCAD to be ported to various X-based systems. The first release for the SGI workstation was in AutoCAD The first release of AutoCAD was only available for MS-DOS. The first release of AutoCAD for Apple Macintosh was in 1987. Initial support The early versions of AutoCAD did not support all options and capabilities o However, the software was one of the first released for the Apple II, and was seen by many as a milestone in the development of CAD software for Apple computers. According to the first press release of AutoCAD for Apple Ma product release".

#### **AutoCAD Crack + [Latest] 2022**

Spline Spline curves are used for the representation of curves and surfaces in Cracked AutoCAD With Keygen. They can be marked, edited, transformed, and moved with vector tools, and the spline curves are constrained to the spline curve) or open (closed spline can be created from an open end). A spline curve can be snapped to a point or a grid, and be set to hold or snap a drawing object. A spline can also be exported to a format suitable for closed, and can be converted to any dimension, including point, line, or arc with the appropriate command, or can be made circular, square, or hexagonal, with the appropriate command. They can be used to segment curves or placed along the drawing frame, or a distance from the frame. Polylines Polylines are used for graphical representation of linetypes such as line, polyline, arc, spline, and shape. They can be used to connect linetypes. Po automatically connected. Polylines can be snapped to points and grids, and are subject to the same snapping constraints as splines. They are stored in the same DXF format as splines, and can also be used to splice together Version also supports other, non-geometric objects such as doors, windows, columns, stairs, etc. This is an example of free-form object. Layers AutoCAD Product Key has multiple layers for displaying information on a drawin contain grids, splines, dimensions, or drawings. Layer visibility is controlled by the Drawing View a1d647c40b

### **AutoCAD**

Install and run the Autocad Activator program. It must be installed and running on the host PC before this will work. Run the "template" files, placed in the "Templates" subfolder of your Autocad install folder. Run the Au \C:\\Program Files\\Autocad\\Templates\\ Run the Autocad Activator program. When the files are running, close the Autocad Activator software. Create your new template(s) in Autocad as desired. Save your work as a.dwg file Now you can use the Autocad Activator to create a new Autocad document in this new template. How to install and use the Autocad from iMesh Note: This refers to the Autocad version for iMesh, used on Intel i5 systems or bet in the Autocad environment. 6. Start the iMesh and Autocad Environment from within Autocad. 7. Click on the "Start" button on the iMesh toolbar. 8. Select the file you want to use, and click on the "Open" button. 9. When f standard Windows install for the Adobe software. The CNET Reviews will review Autocad on iMesh soon. Please stay tuned. Nine Signs of Cancer #4 Lung Cancer It is a day when we are happy to share with you some numbers as th

#### **What's New in the AutoCAD?**

Measurements: Use the new, integrated measurement tools to measure components such as large pipes and rigid panels. The new measurement tools can quickly and accurately measure and place components and other objects. (vide 1:18 min.) Save for 3D and 4D: Improvements have been made to the new 3D and 4D capabilities. Improved features include the ability to convert 2D or 2.5D models and the ability to create 4D drawing templates. (video: 3:27 drawings, and dynamically generate the blocks based on any drawing that has been imported. (video: 1:36 min.) Export Support: Extend your projects beyond AutoCAD. For example, you can now create drawings using AutoCAD and corresponding tooltips when hovering over them. (video: 1:28 min.) New Layer Type: Hidden layers are automatically marked hidden (hidden = true) for you. (video: 1:31 min.) New Stencil Types: New designs feature many new s (video: 1:31 min.) Improved performance: Improvements have been made to AutoCAD's performance, including the ability to use larger displays, ability to use a second screen, and the ability to use virtual reality. (video: 1 min.) Lifelong learning: AutoCAD offers a variety of on-demand courses from the Autodesk Education website to help you master your skills. (video: 1:18 min.) References: References will make it easier to find the tools you

# **System Requirements For AutoCAD:**

Mac OS X v10.5 or higher 2 GB of RAM 200 MB of hard drive space DirectX 9.0c or higher Internet Explorer 5.0 or higher Minimum Requirements: Windows XP/Vista/7/8 Credits and Thanks: Somewhere in Greece Somewhere in Greece.